## At Animal Reference Pathology, we strive to provide the most accurate and most professional pathology reports with the fastest turnaround time all at an unbeatable price.

We have updated our requisition forms and we are phasing out the use of the old forms (half sheet carbon copy with the numbered stickers) and replacing them with editable PDF forms.

Our new forms were designed after much thought and are intended to ensure the most important information is captured in order to provide diagnostic accuracy, quality, and superior service.

There are numerous advantages to the new forms. One HUGE advantage is that you can keep an electronic copy of the requisition form on your computer and type directly into the form and then print it; or print a blank form and fill it out by hand. As always, please remember to send a copy of the completed submission from with your sample. For your convenience these forms are available on our website (www.animalreferencepathology.com) and may be downloaded at any time.

If you have a supply of the old requisition forms, feel free to continue to use them until you run out.

The back of this letter highlights some of the features of our new forms. We are ready and available to walk you through the new forms. To speak with a member of our staff, call us at 800.426.2099 or email us at customersupport@animalreferencepathology.com.

Tips on filling out the new requisition forms:

- Always include your ARP Account # and Hospital/Clinic name in the section at the top of the sheet.
- The Patient ID is meant to be the patient's chart number (or any ID number you choose) to facilitate ease of filing in your medical record. The patient ID you enter will be included in the pathology report.
- *" Always Provide Sample Site/Location of the tissue.*
- Did you know that there is more than one way to "check margins" and that a single technique may not be the best approach for all types of surgical biopsy specimens? Call and speak with one of our pathologists if you have questions regarding the expanded margin evaluation options.
- Expanded History/Lesion Description section allowing the clinician adequate space to provide necessary information.
- Decies specific and select organ/technique specific pictures to more accurately identify the site of the specimen and other clinical findings.
- $\blacksquare$  Please call us if you have any questions when filling out the form.

Did you know that you can access your reports via our web portal from anywhere with an internet connection? If you have not established a web portal username and password, call us today and we will quickly set you up.

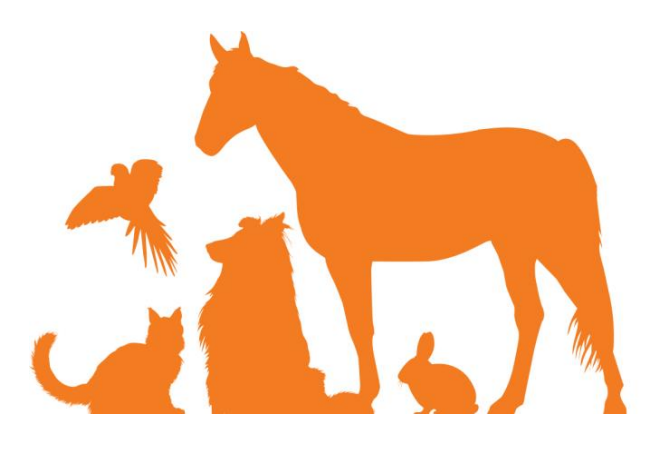

WW.ANIMALREFERENCEPATHOLOGY.COM

PO Box 17580 Salt Lake City, Utah 84117 | 800.426.2099

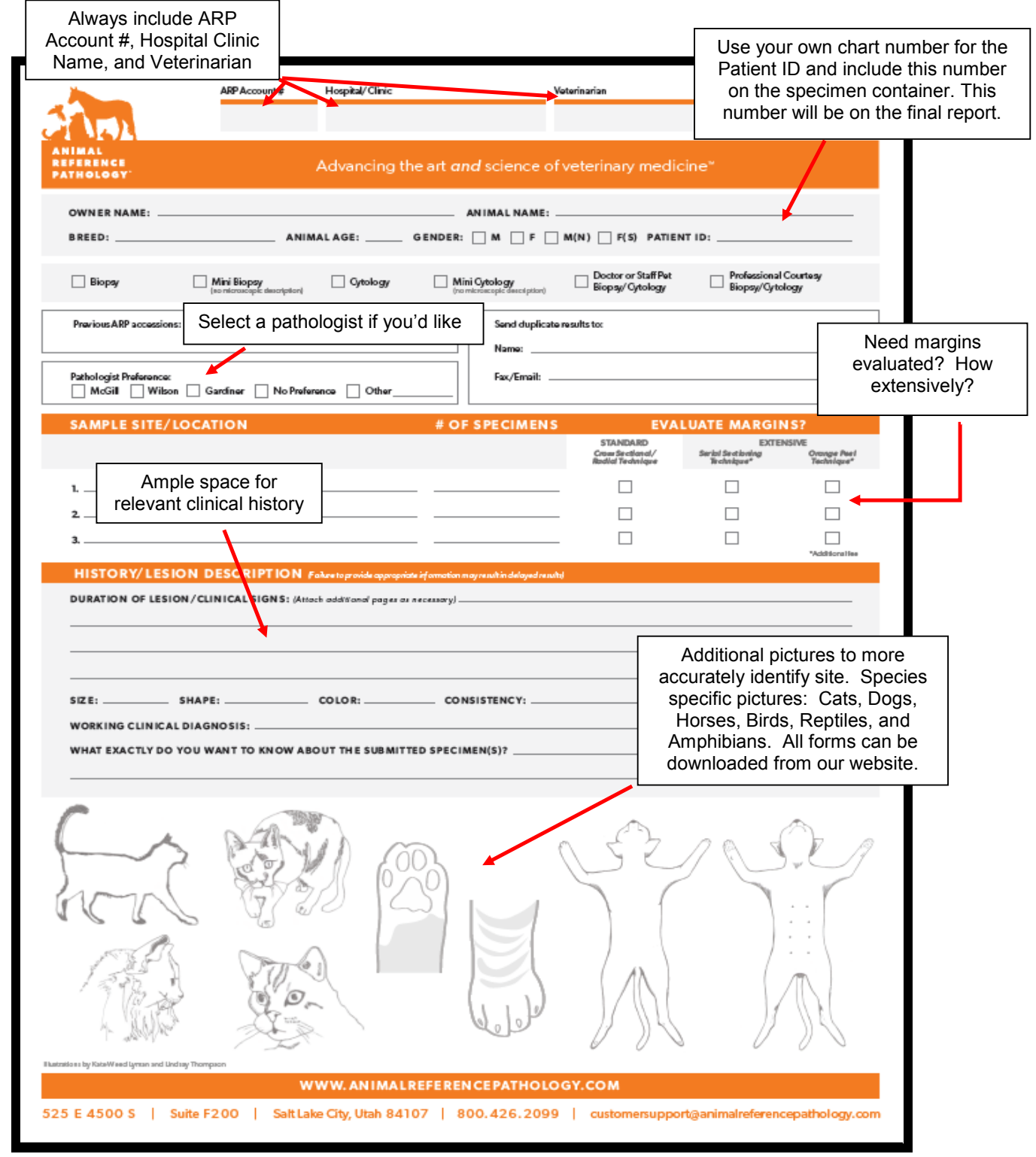

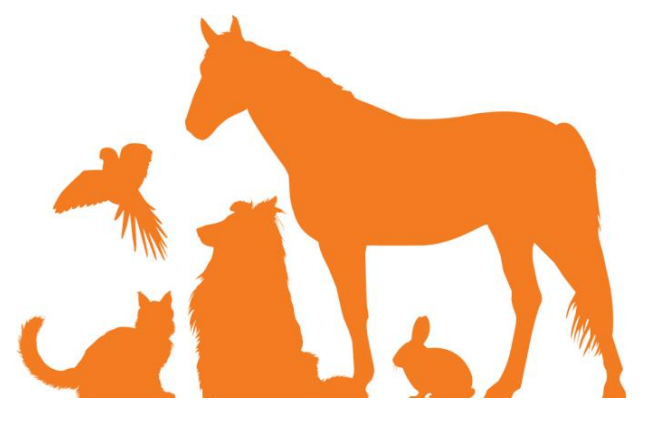

WWW.ANIMALREFERENCEPATHOLOGY.COM

PO Box 17580 Salt Lake City, Utah 84117 | 800.426.2099